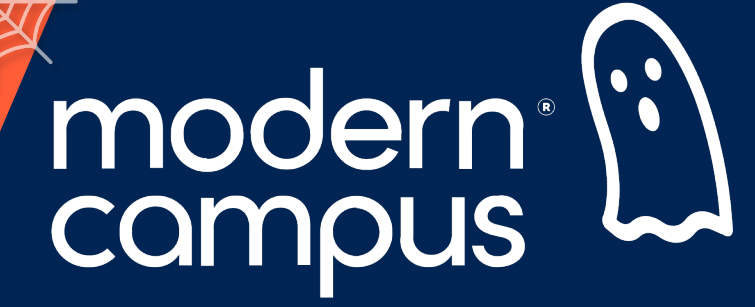

**October 31, 2023**

### **Alan Training Tuesday Inspector Gadgets**

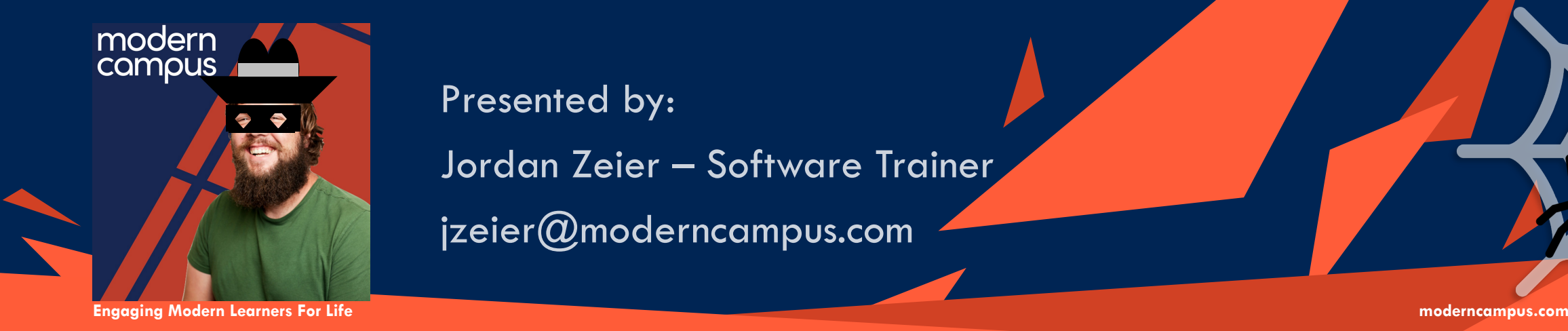

Presented by:

Jordan Zeier – Software Trainer

jzeier@moderncampus.com

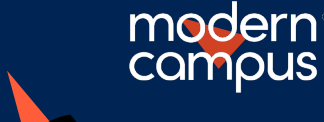

#### Agenda

2

- I. What Are Gadgets
- II. Adding Gadgets to Account
- III. Managing Access
- IV. Enabling Gadgets for Your User
- V. Using Gadgets

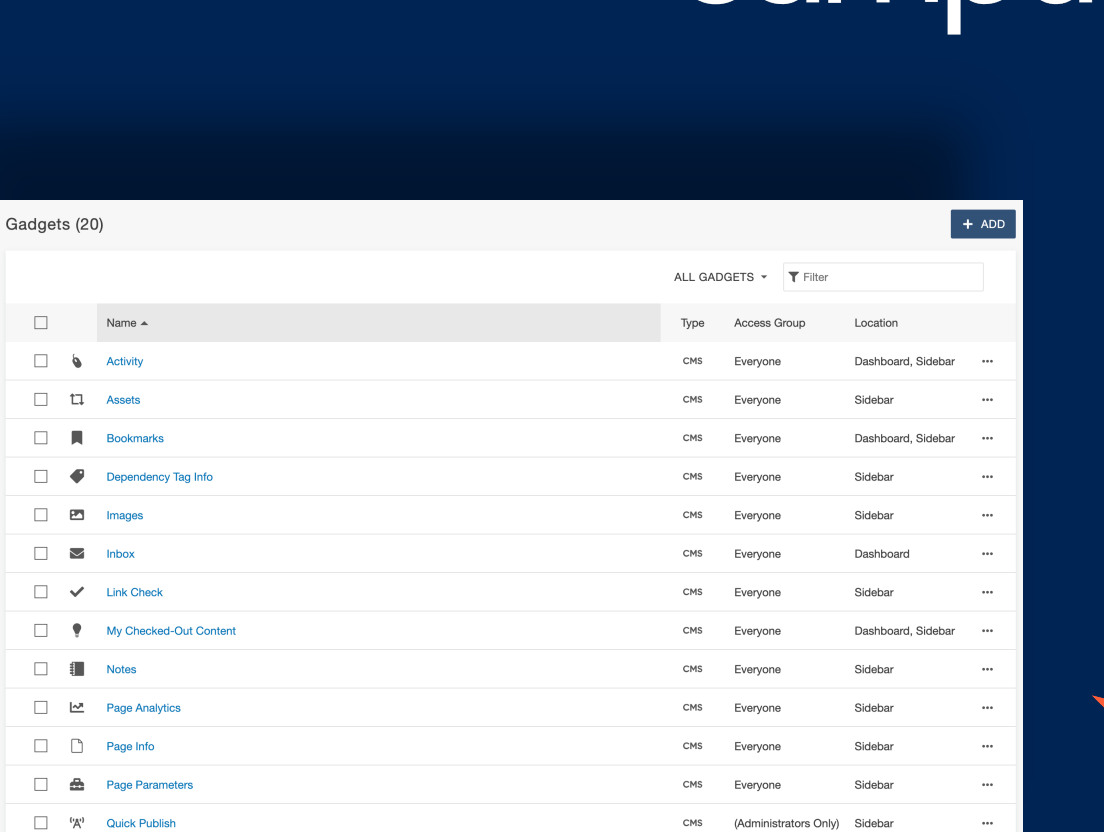

 $\Box$  $\Box$  $\Box$  $\Box$  $\Box$  $\Box$  $\Box$  $\Box$  $\Box$  $\Box$  $\Box$  $\Box$  $\Box$  $\Box$ 

Items per page: 100 ▼ 1 - 20 of 20

modern

cam

modern

campus

#### WHAT ARE GADGETS

- Small apps designed to make your life a bit easier in Omni CMS
- § Gadgets can appear in the sidebar or the Dashboard
- § Customize which gadgets appear
- Gadgets are context-specific
- 20 (and counting) gadgets available in the system

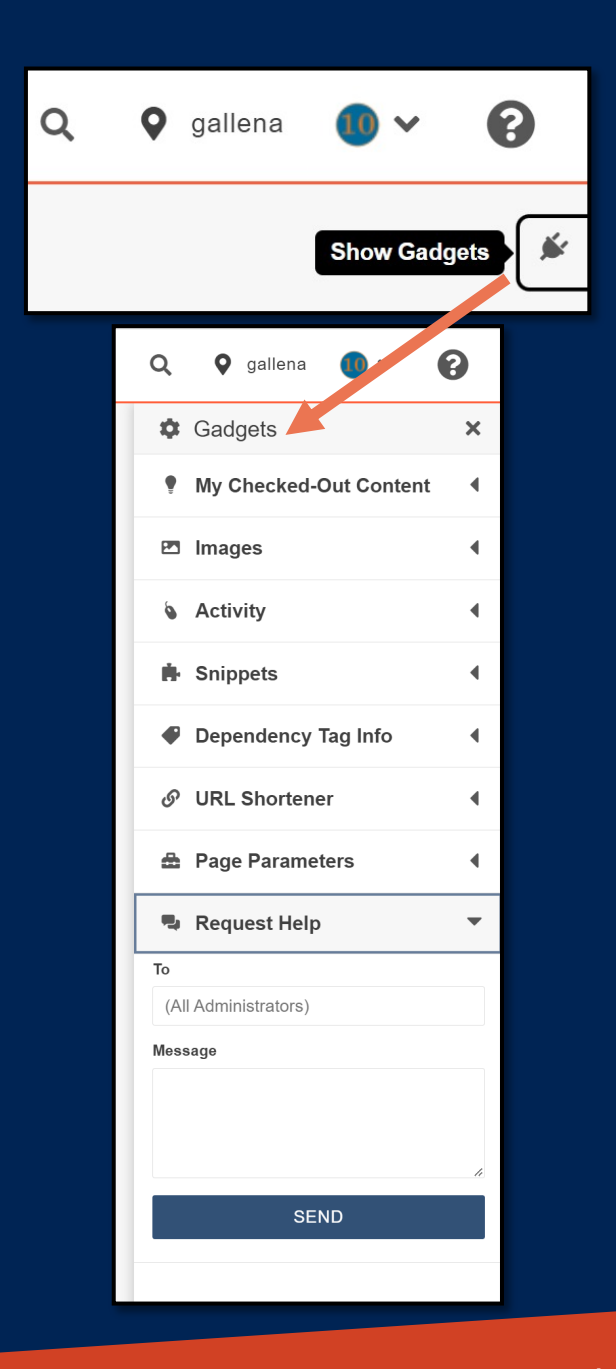

3

# modern

4

### **LET'S SEE IT! LET'S SEE IT!**

## modern<sup>®</sup><br>campus

## **Thank You!**

**The next Training Tuesday will be on Tuesday, November 28th**

**Next month's topic is: Strategies for Training Your Editors**

/mymoderncampus 0 **in** /moderncampus @themoderncampus **Engaging Modern Learners For Life moderncampus.com** moderncampus.com